# Introduction to Appeon

Appeon® 2.8 for PowerBuilder® FOR WINDOWS

#### DOCUMENT ID: DC50000-01-0280-01

#### LAST REVISED: July 13, 2004

Copyright © 2000-2004 by Appeon Corporation. All rights reserved.

This publication pertains to Appeon software and to any subsequent release until otherwise indicated in new editions or technical notes. Information in this document is subject to change without notice. The software described herein is furnished under a license agreement, and it may be used or copied only in accordance with the terms of that agreement.

No part of this publication may be reproduced, transmitted, or translated in any form or by any means, electronic, mechanical, manual, optical, or otherwise, without the prior written permission of Appeon Corporation.

Appeon, the Appeon logo, Appeon Developer, Appeon Enterprise Manager, AEM, Appeon Server and Appeon Server Web Component are trademarks or registered trademarks of Appeon Corporation.

Sybase, Adaptive Server Anywhere, and PowerBuilder are trademarks or registered trademarks of Sybase, Inc.

All other company and product names used herein may be trademarks or registered trademarks of their respective companies.

Use, duplication, or disclosure by the government is subject to the restrictions set forth in subparagraph (c)(1)(ii) of DFARS 52.227-7013 for the DOD and as set forth in FAR 52.227- 19(a)-(d) for civilian agencies.

Appeon Corporation, 1/F, Shell Industrial Building, 12 Lee Chung Street, Chai Wan District, Hong Kong.

# **Contents**

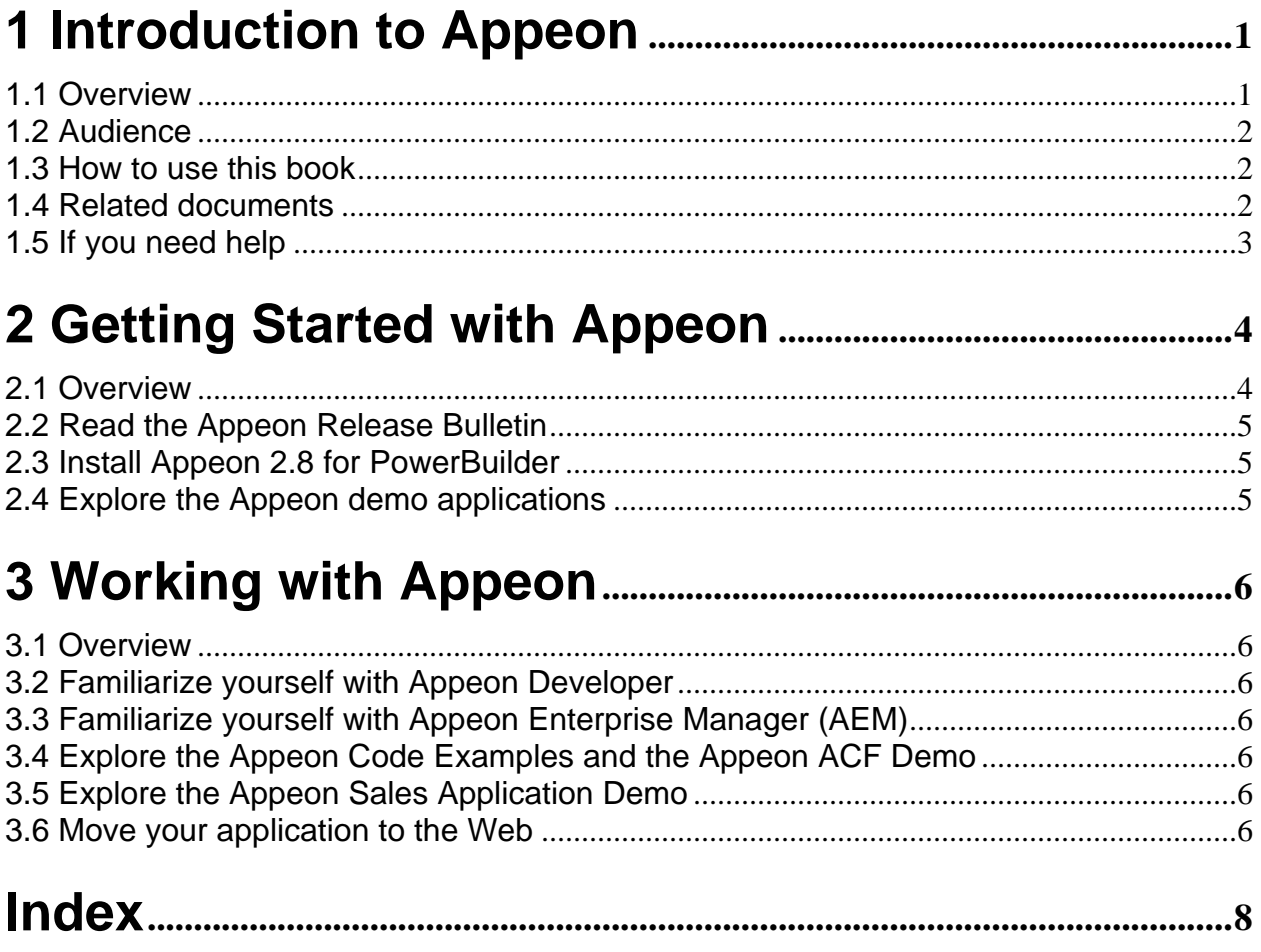

# <span id="page-4-0"></span>**1 Introduction to Appeon**

## **1.1 Overview**

Appeon<sup>®</sup> for PowerBuilder<sup>®</sup> extends the capabilities of Sybase<sup>®</sup> PowerBuilder so that a PowerBuilder application can be deployed to the Web. The deployment process produces a true n-tier Web application with J2EE-based back-end and HTML UI front-end. The source PowerBuilder application that will be deployed to the Web may be an existing 2-tier application or, a fresh new 3-tier Web application in PowerBuilder. A 3-tier Web application can be constructed quickly and easily, using only your PowerBuilder skills. Either way, Appeon is the fastest way to: 1) convert PowerBuilder applications into bona fide Web applications, and 2) convert PowerBuilder developers into highly productive Web application developers.

Appeon is composed of a developer tool and a set of run-time server components: Appeon Developer and Appeon Server (which includes the Appeon Enterprise Manager):

- Appeon Developer. An extension to PowerBuilder that enables the Web application generation, maintenance, previews and upgrades within the PowerBuilder IDE.
- Appeon Server.Composed of J2EE and PowerBuilder server components that provide run-time services for the deployed Web application such as data connectivity, complete DataWindows support, transaction management, printing, and security. Appeon Server also has a JavaScript-based Web component that enables a PowerBuilder-style graphical user interface within standard Microsoft Web browsers.
- Appeon Enterprise Manager. Essentially the user interface to Appeon Server. This UI is implemented as a J2EE Web application enabling the system administrator to manage the deployed Web applications and the Appeon Server over the Internet, an intranet and an extranet.

Appeon provides several tools (included in the installation package) to aid users in deploying existing PowerBuilder applications to the Web:

- Appeon Sales Application Demo. Familiarize yourself with the Appeon Developer toolbar in PowerBuilder and with the deployment process by converting the Sales Application Demo to the Web with the Appeon Demo Applications Tutorial.
- Appeon Code Examples and Appeon ACF Demo. Explore examples of some of the rich PowerBuilder and PFC functionalities that Appeon can support on the Web. Appeon Code Examples also serves as a reference for how to best implement these supported PowerBuilder features. An application that is compliant with Appeon-supported features can be deployed to the Web in a few minutes with the click of a button.
- Appeon Help. The Appeon Help saves time and conveniently places the Appeon supported features at the users' fingertips. Users can look up PowerBuilder features to determine if Appeon supports them, and leverage the provided example code to ensure the best implementation of those supported features.

### <span id="page-5-0"></span>**1.2 Audience**

This book is written for the users of Appeon 2.8 for PowerBuilder. This book serves as a starting point to guide the users through all the documents included in the release of Appeon 2.8 for PowerBuilder. Please read the documents listed in the order that they are presented.

### **1.3 How to use this book**

There are three chapters in this book.

Chapter 1: Introduction to Appeon

Describes the Appeon suite and the purpose and use of this book.

Chapter 2: Getting Started with Appeon

A quick reference guide that outlines the high-level process that should be followed to install and set up Appeon.

Chapter 3: Working with Appeon

Outlines a high-level process for familiarizing yourself with Appeon and then deploying your own applications.

#### **1.4 Related documents**

Appeon provides a set of user documents to assist you in understanding its products better. You can download or view the following documents on http://sybase.com/support/manuals/.

• *Appeon Installation Guide*:

Instructions on how to install *Appeon for PowerBuilder* successfully*.* 

• *Appeon Demo Applications Tutorial*:

Introduces the Appeon demo applications, including the Appeon Sales Application Demo, Appeon Code Examples, and the Appeon ACF Demo that show Appeon's capability in converting PowerBuilder applications to the Web.

• *Appeon Enterprise Manager User Guide*:

Introduces the Appeon Enterprise Manager, a Web application to maintain Appeon Web applications and Appeon Server over the Internet, the intranet or over an extranet.

• *Appeon Migration Guide*:

A process-oriented guide that illustrates the complete diagram of the Appeon Web migration procedure, and includes various topics related to steps in the procedure.

• *Appeon Migration Tutorial*:

A tutorial that walks the user through the entire process of deploying a small PowerBuilder application to the Web.

• *Appeon Help*:

Detailed list of what PowerBuilder PFC and non-PFC features are supported and can be converted to the Web with Appeon, and what features are not supported.

*Appeon Help* is an HTML version of the *Appeon Supported Features Guide* and *Using the PowerBuilder Foundation Class Library with Appeon*.

• *Appeon Supported Features Guide*:

Detailed list of what PowerBuilder non-PFC features are supported and can be converted to the Web with Appeon, and what features are not supported.

• *Using the PowerBuilder Foundation Class Library with Appeon*:

Detailed list of what PowerBuilder PFC features are supported and can be converted to the Web with Appeon, and what features are not supported.

• *Appeon Developer User Guide*:

Instructions on using the Appeon Developer toolbar integrated into the PowerBuilder IDE to perform various tasks related to Web migration.

• *Appeon Performance Tuning Guide*:

Instructions on how to modify a PowerBuilder application to achieve better performance with its *corresponding Web application*.

• *Appeon Troubleshooting Guide*:

Information about troubleshooting issues regarding such things as product installation, Web deployment, AEM, Web application runtime, and so on.

• *What's New in Appeon*:

Introduces the main new features added to Appeon 2.8 for PowerBuilder.

### **1.4 If you need help**

Each Sybase installation that has purchased a support contract has one or more designated people who are authorized to contact Sybase Technical Support or an Authorized Sybase Support Partner. If you have any questions about this installation or if you need assistance during the installation process, ask the designated person to contact Sybase Technical Support or an Authorized Sybase Support Partner based on your support contract. You may access the Technical Support Web site at [http://www.sybase.com/support.](http://www.sybase.com/support)

# <span id="page-7-0"></span>**2 Getting Started with Appeon**

## **2.1 Overview**

In order to get the most out of using Appeon to move your PowerBuilder applications to the Web, it is important that you prepare yourself with a solid understanding of the process.

Take time to read through the documents mentioned below in order to become familiar with the installation requirements and the process. These documents will also be helpful when working with Appeon Developer:

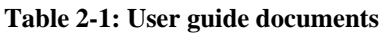

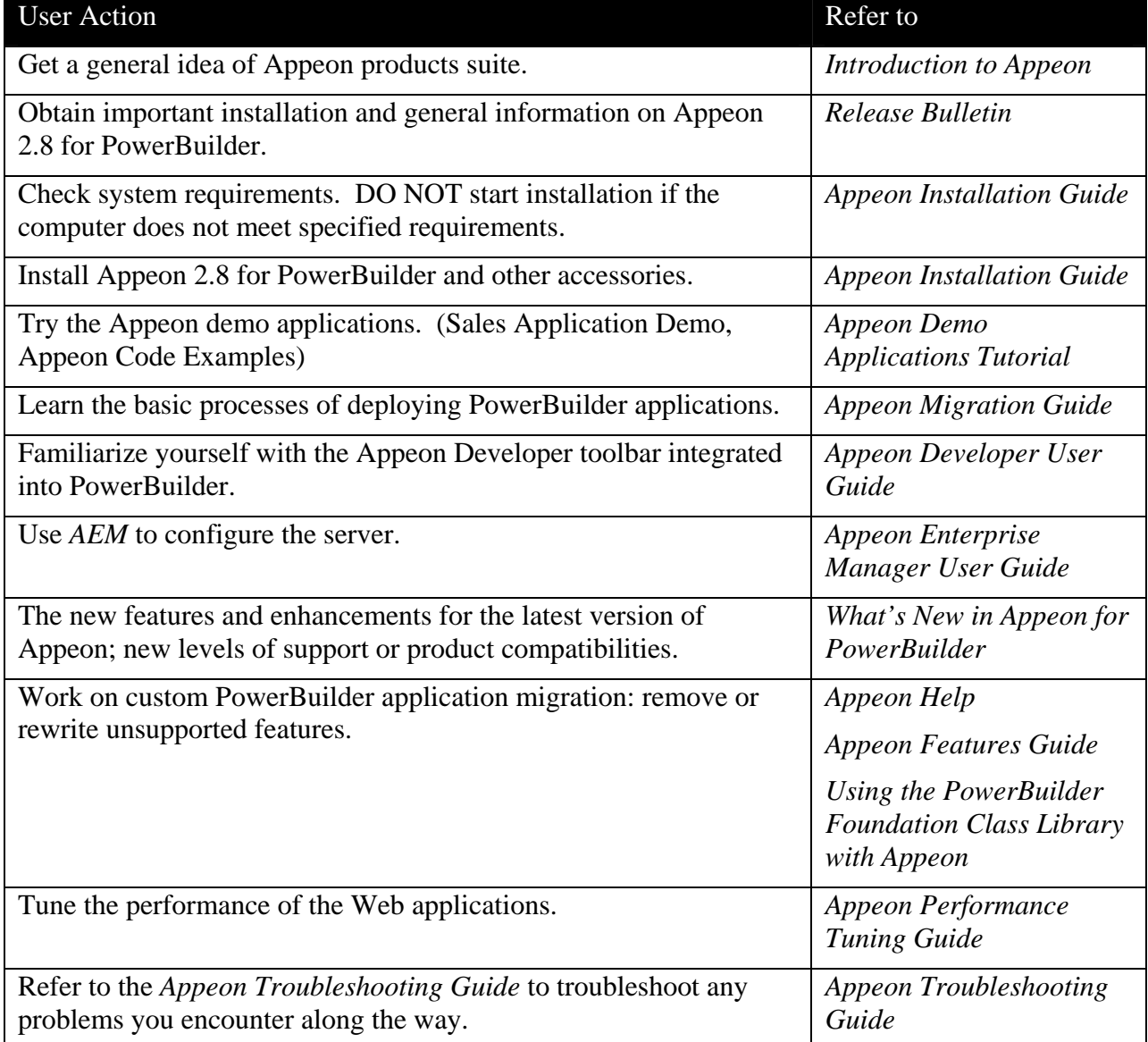

In addition to the documents listed above, valuable information can be obtained about PowerBuilder, EAServer, and Sybase Adaptive Server® Anywhere from the Sybase website at [http://www.sybase.com/.](http://www.sybase.com/)

<span id="page-8-0"></span>Since Appeon 2.8 for PowerBuilder heavily integrates and interacts with these three Sybase products, it is necessary for the user to have a solid understanding of these products.

For more information on Appeon products, please visit the Appeon website at <http://www.appeon.net/>.

# **2.2 Read the Appeon Release Bulletin**

After reading through this Introduction document, the *Release Bulletin* should be the very next document you read. This critical document provides an update of all of the latest technical issues and new content that may not be included in the latest version of Appeon for PowerBuilder. Please read carefully and pay special attention to the *Known Problems* section.

## **2.3 Install Appeon 2.8 for PowerBuilder**

The *Appeon Installation Guide* contains complete instructions for guiding the user through the installation of Appeon 2.8 for PowerBuilder.

The PowerBuilder and Web versions of the Appeon Sales Application Demo, the Appeon Code Examples, and the Appeon ACF Demo are included with the Appeon Developer and the Appeon Server installations. You may choose not to install these applications when performing a "Custom" installation.

Detailed instructions on preparation for installation, system requirements, and server configurations are provided in the *Appeon Installation Guide***.** These instructions must be carefully followed. Please read carefully.

### **2.4 Explore the Appeon demo applications**

The *Appeon Demo Applications Tutorial* is a step-by-step guide that walks users through the Sales Application Demo and the Appeon Code Examples. These demos are automatically installed during the Appeon Developer Setup if you performed a complete installation. Use the tutorial to explore the demos and familiarize yourself with the Appeon product from a developer and end-user perspective.

# <span id="page-9-0"></span>**3 Working with Appeon**

## **3.1 Overview**

Appeon 2.8 for PowerBuilder includes several user guides and support documents intended to help users through the process of moving their PowerBuilder applications to the Web. The following sections outline the appropriate support document relevant to each stage of installation, and should be read in the order they are given.

# **3.2 Familiarize yourself with Appeon Developer**

The *Appeon Developer User Guide* walks the user through all the features of Appeon Developer including configuration, using the Web previews, using the analysis tool to bring your application into compliance with Appeon supported features, and deploying your PowerBuilder application to the Web. It is important for you to gain a thorough understanding of Appeon Developer before proceeding to convert any of your own applications to the Web.

# **3.3 Familiarize yourself with Appeon Enterprise Manager (AEM)**

The *Appeon Enterprise Manager User Guide* provides the user with instructions and tips for using *Appeon Enterprise Manager (AEM)* to configure the server properties and application properties. This includes database/connection cache and security properties. It is important for you to gain a thorough understanding of *AEM* before attempting to deploy any of your own applications to the Web.

## **3.4 Explore the Appeon Code Examples and the Appeon ACF Demo**

The Appeon Code Examples and the Appeon ACF Demo are the most efficient tool for gaining an understanding of the PowerBuilder and PFC features that Appeon supports. It also includes the coding requirements for implementing those features. However, it does not highlight every single PowerBuilder and PFC feature that Appeon supports. To gain this level of breadth and depth, it is recommended that you study Appeon Help. Especially when building new Web applications in PowerBuilder with Appeon, we suggest that you model your application based on the code and features illustrated in the examples.

# **3.5 Explore the Appeon Sales Application Demo**

The Appeon Sales Application Demo demonstrates Appeon's ability to convert the complex UI and event-driven logic of an average PowerBuilder application.

## **3.6 Move your application to the Web**

The *Appeon Migration Guide* is a useful document that provides the user with a great deal of information as follows:

- Detailed requirements to begin the conversion process
- High-level supported and unsupported features
- A migration tutorial

• Workarounds for unsupported features

*Appeon Help* outlines the details of what is supported and the optimal code for implementing those features. It is highly recommended that you refer to Appeon Help when attempting to rewrite or remove unsupported features.

Keep in mind that there are a small number of obscure and intricate unsupported features that cannot be detected in the Unsupported Features Analysis report. Deploy your application to the Web and verify that it is functioning to the correct specifications. If something is not functioning, refer back to *Appeon Help* to see if it is an unsupported feature.

The *Appeon Migration Guide* and *Appeon Help* will be your trusted companions throughout the conversion process.

Once your application has been deployed to the Web, the *Appeon Performance Tuning Guide* will help you boost the performance of any windows that are either too "heavy" or contain some obscure feature slowing down performance. Appeon recommends that all users study this guide before evaluating the performance of their Web application. No matter how simple or complex your application windows are, there are many ways that you can boost performance without sacrificing any functionality (from the end-user perspective).

# <span id="page-11-0"></span>**Index**

#### **A**

AEM, 6 Appeon 2.8 for PowerBuilder installation, 5 Appeon components AEM, 1 Appeon Developer, 1 Appeon Server, 1 Appeon Demo Applications Tutorial, 5 Appeon Developer, 6 Appeon Developer User Guide, 6 Appeon Enterprise Manager User Guide, 6 Appeon Installation Guide, 5 Appeon Release Bulletin, 5 Appeon tools Appeon Demo Application, 1 Appeon Features Help, 1 Code Examples, 1 audience, 2

### **D**

deploy application to Web. *See* move application to Web

#### **E**

explore Appeon Code Examples, 6 explore Appeon demo applications, 5

#### **H**

how to use this book, 2

#### **I**

install Appeon 2.8 for PowerBuilder, 5

#### **M**

move application to Web, 6

#### **R**

related documents overview, 4